# Studio Film di Sistem Linux

E<br>Free 1 ksistensi aplikasi Linux semakin di akui dalam berbagai bidang bisnis. Salah satunya adalah industri film yang .<br>kita ketahui merupakan industri hiburan terlaris sepanjang zaman. Berbagai aplikasi Linux yang bersifat *free*, turut bersumbangsih di dunia jagat hiburan ini.

Dari zaman Charlie Chaplin hingga saat ini, produksi film di dunia beserta de ngan teknologi yang menyertainya selalu mengalami perkembangan. Kalau pada zaman dahulu, kita hanya dapat melihat film Charlie Chaplin yang divisualisasikan hanya dengan menggunakan gambar hitam dan putih, saat ini kita dapat melihat bagaimana hebatnya efek gambar yang terdapat dalam beberapa film, seperti Lord Of The Ring, Final Fantasy, dan Star Wars. Berbagai efek yang digunakan dalam filmfilm ini tidak terlepas dari peran serta soft*ware* yang digunakan.

Sekarang kita beralih ke tanah air, di mana penggunaan handycam untuk membuat video dengan durasi ringan semakin banyak digunakan. Dengan harga yang makin terjangkau, serta kualitas gambar yang sudah cukup baik untuk membuat sebuah film ringan, seperti video pernikahan atau sunatan, video ulang tahun, atau sekadar belajar menjadi pembuat film amatir.

Biasanya, hasil rekaman melalui video kamera maupun handycam, dapat langsung di transfer ke PC untuk sekadar ditonton atau dilanjutkan dengan proses editing. Sayangnya, paket aplikasi yang disertakan dalam paket kemasan kamera atau handycam ini, hanya diperuntukkan bagi para pengguna Windows saja.

Kebanyakan aplikasi komersial di lingkungan Windows untuk membuat film, terkadang juga dirasakan masih cukup mahal harganya, baik bagi personal maupun industri perfilman. Padahal di dunia Linux, sebenarnya sudah tersedia berbagai macam aplikasi video/audio editing yang dapat Anda gunakan untuk mengedit hasil rekaman hingga menjadi sebuah film. Berbagai aplikasi renderer yang biasa digunakan dunia perfilman Hollywood untuk membuat animasi atau efek animasi di suatu film, juga sudah tersedia di *platform* Linux.

Pada rubrik "Alternatif" kali ini, *Info-LINUX* akan membahas sejumlah aplikasi video editor maupun *renderer* yang dapat kita gunakan untuk membuat film dari kelas amatir, semipro, hingga kelas profesional. Selamat menikmati!

#### **Avidemux**

Avidemux merupakan aplikasi free video editor yang didesain untuk memudahkan pekerjaan *simple cutting, fi ltering,* dan *encoding*. Aplikasi ini sudah mendukung banyak tipe file, yang meliputi AVI, DVD compatible MPEG files, MP4, dan ASF, dengan menggunakan berbagai macam codec. Dalam melakukan pekerjaan dengan menggunakan aplikasi ini, tugas kita dapat diotomatisasikan menggunakan *project, job queue*, dan kemampuan yang *powerful* dalam menjalankan *script*.

Pada saat menjalankan Avidemux, Anda akan dihadapkan pada layar kerja utama Avidemux. Pada layar kerja utama tersebut, terdapat menu Video, Audio, Format, Time

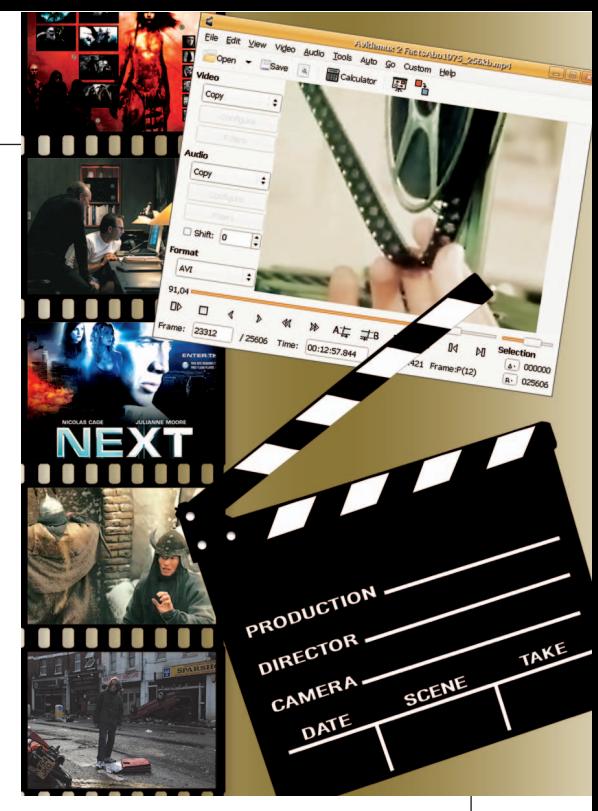

Stamp, dan Selection. Pada bagian Video, terdapat beragam Input File yang dapat kita pilih. Beberapa di antaranya, VCD, DVD, SVCD, dan XVid4. Format audio yang dapat kita pilih juga cukup beragam. Pilihan format audio yang tersedia, antara lain Lame, FAAC, Vorbis, FFm MP2, FFm AC3, dan Wav PCM.

Untuk proses instalasi aplikasi berbasis GTK ini, disejumlah distro seperti Debian, Gentoo, Ubuntu Dapper Drake, dan Fedora, dapat dilakukan dengan mudah. Cukup gunakan repositori paket masing-masing distro tersebut, dan instalasikan paket binary Avidemux beserta dengan *dependencies*-nya. Jika ingin menginstalasi dari paket *source*, petunjuk lengkap instalasi ini, juga dapat ditemukan pada dokumentasi Compiling Avidemux yang terdapat pada halaman Wiki documentation Avidemux.

Selain tersedia untuk platform Linux, saat ini Avidemux juga sudah menyediakan installer-nya untuk para pengguna platform Windows dan Mac OS X.

#### **Cinelerra**

Satu aplikasi video editor lain yang cukup powerful di dunia Linux adalah Cinelerra. Beberapa tahun yang lalu, beberapa orang banyak yang mencari cara untuk mengedit file audio dan video mereka dalam satu aplikasi seperti mudahnya melakukan proses editing teks. Berangkat dari situ, akhirnya dibuat Cinelerra agar dapat menjadi aplikasi

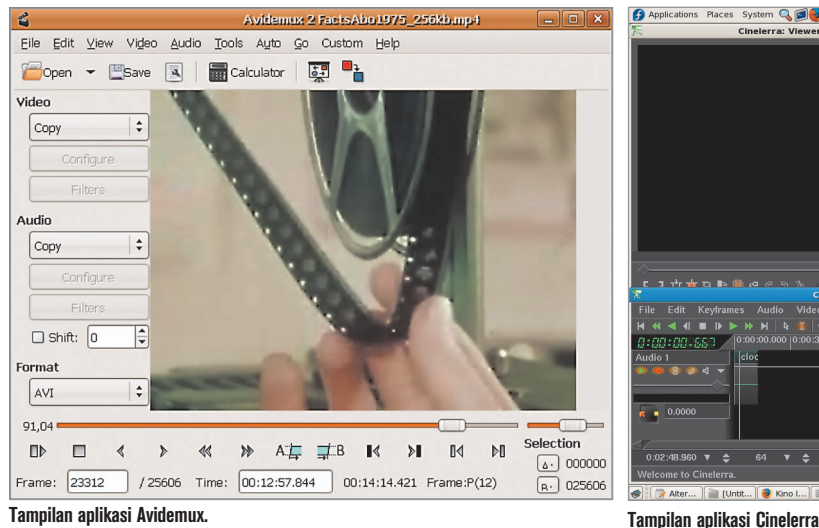

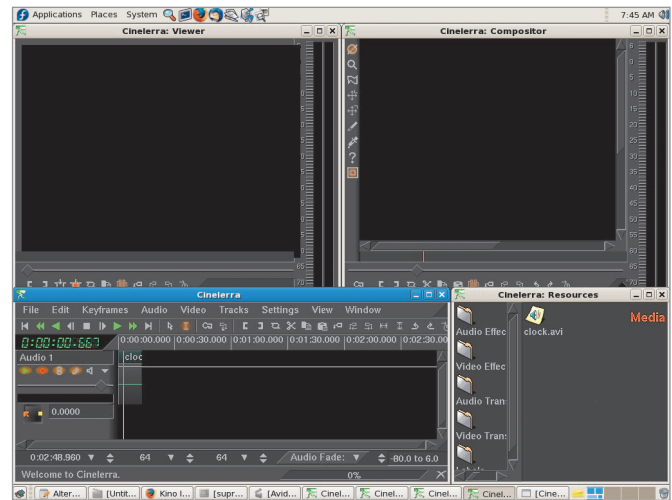

untuk semua proses editing file audio dan video yang mereka inginkan. Semua proses recording, editing, playback, dapat ditangani oleh aplikasi ini. Selain itu, Cinelerra juga dapat digunakan sebagai audio player, merekam file audio atau video, atau digunakan sebagai aplikasi untuk me-*retouch* photo.

Dalam dunia film, terdapat dua tipical pembuat film, yaitu producer yang memiliki tugas membuat konten baru dan mengembalikan kembali konten mereka di poin selanjutnya untuk perbaikan kembali, dan *consumer* yang hanya membutuhkan content dan melihatnya kembali. Cinelerra tidak ditujukan untuk consumer. Cinelerra memiliki cukup banyak fitur untuk melakukan proses *uncompressed content, high resolution processing* dan *compositing*, dengan hanya mengandalkan sejumlah *shortcut*. Produces membutuhkan fitur ini, karena mereka perlu meretouch banyak langkah ke berbagai format, sehingga penggunaan Cinelerra menjadi sangat kompleks. Untuk kalangan consumers, terdapat beberapa tool yang lebih cocok digunakan ketimbang Cinelerra, di antaranya MainActor, Kino, dan Moxy.

Pada saat kita menjalankan Cinelerra, terdapat empat jendela aplikasi utama Cinelerra, yaitu program, viewer, compositor, dan resources. Dari menu-menu ini, kita dapat mulai mengedit video, mengomposisikan video, meng-copy video, dan segala hal yang berkaitan dengan proses editing video.

Cinelerra sendiri memiliki tiga fungsi utama, yaitu *capturing, compositing,* dan editing audio dan video dengan *sample level ac-* *curacy*. Aplikasi ini juga dapat mengintegrasikan file audio, video, dan juga foto dengan menggunakan layanan web server.

Pada awalnya, project Cinelerra dibuat pada tahun 1997 oleh Heroin Virtual. Heroin Virtual telah memulai produksi *content creation* untuk *power user* sejak tahun 1996. Project ini dimulai atas kreativitas seorang ahli SGI yang sangat gusar dan bosan terhadap apa yang dapat dilakukan sistem operasi turunan UNIX. Atas dasar itulah, mereka ingin membuat aplikasi pembuat film yang kapabilitasnya dapat berjalan di dalam PC Linux. Seiring dengan berjalannya waktu, akhirnya project ini menjadi project komunitas sehingga para pengguna *Free Software* dapat turut bersumbangsih dalam mengembangkan aplikasi ini.

#### **Kdenlive**

Selain video editor Avidemux yang dibuat berbasiskan GTK, terdapat juga aplikasi Kdenlive yang dibuat berbasiskan QT. Kdenlive (dilafalkan Kay-den-live) adalah non linear video editing suite untuk KDE. Aplikasi ini menggunakan MLT sebagai *engine rendering* video untuk menampilkan dan memanipulasi video clips.

Kdenlive menyediakan semua *project management* dan editing tools dalam *framework rendering* yang terpisah untuk mengerjakan operasi editing. Kdenlive juga menyediakan dual video monitor, multi track timeline, dan daftar clip.

Meski aplikasi ini terhitung masih cukup baru, namun Kdenlive sudah memiliki sejumlah fitur. Beberapa fitur yang dimiliki aplikasi ini, di antaranya DV quality editing, resize, move and cut unlimited number of clips of any length, dual video monitor dan memiliki fungsi playback, drag and drop compability dengan external program seperti Konqueror dan Noatun, mendukung beragam format (DV, AVI DV, jpeg, wav, mp3, ogg), dapat meng-export film ke format dv atau mpeg, dapat membuat color clips dan text clips, firewire capture, DVD wizard, audio mixing semua track, project management, timeline, basic effects (audio volume, brightness, greyscale, invert, sepia), dan basic transition (crossfade, wipe, picture in picture).

Pada saat menjalankan aplikasi ini, pada halaman awal kdenlive kita akan menemukan beberapa panel di dalam aplikasi ini. Beberapa di antaranya project panel, monitor panel, dan timeline. Project panel berfungsi untuk mengorganisasi project yang sedang dikerjakan. Monitor panel berfungsi untuk memonitor berbagai macam penggunaan Kdenlive. Dan yang terakhir timeline, memberikan visual representation terhadap project yang sedang dibuat, dan menampilkan kapan clips dimulai, kapan clips berakhir, dan sebagainya.

Agar Kdenlive dapat berfungsionalitas dengan baik, aplikasi ini membutuhkan beberapa paket lain yang diinstal terlebih dahulu. Beberapa diantaranya, dvdauthor, K3B, Xine, DVgrab, dan FFMpeg. Paket binari Kdenlive juga sudah dapat ditemukan pada sejumlah distro terkenal, seperti Ubuntu, Fedora Core, Gentoo, Mandriva, dan Pardus.

Sejumlah dokumentasi cara pembuatan video yang terdapat pada situsnya, juga sangat membantu user awal yang ingin

| 12.kdenlive - PAL [modified] - Kdenlive                                                             | x r                                                            |
|----------------------------------------------------------------------------------------------------|----------------------------------------------------------------|
| Project Timeline Render Layout Windows Settings Help<br>File<br>Edit<br>View                        |                                                                |
| +4 +<br>自日もへより自<br>$\bullet$<br>٣<br>2<br>3 <sub>4</sub>                                            | K X<br>                                                        |
| Project List<br>Effect List<br><b>Effect Stack</b><br>Transitions                                   | K X<br>Workspace Monitor<br>Clip Monitor                       |
| <b>E</b> Search:<br>Ŀġ<br>$\mathcal{L}$<br>$\mathbf{x}$                                             | κ X<br>K X                                                     |
| Thumbnail<br>Filename Description                                                                   |                                                                |
| $01$ <sub>-</sub> $mp3$<br>4 min. 48 sec                                                            |                                                                |
| Color Clip                                                                                          |                                                                |
| 10 sec.                                                                                             |                                                                |
| pond.dv<br>This is where the birds eat bread<br>30 sec.                                             |                                                                |
| <b>Text Clip</b>                                                                                    |                                                                |
| 10 sec.                                                                                             | 0:00:00.00<br>0:05:00.00                                       |
|                                                                                                    | к<br>$\mathbf{D}$<br>₩<br>H<br><b>IPI</b><br>÷<br>$\star$<br>ь |
| 1111111111<br>0:00:30:00<br>0:00:10.00<br>0:00:20.00<br>٠<br>$-$ Track 0<br>图 4<br><b>Text Clip</b> | K X<br>0:00:40.00<br>0:0<br>Color Clip                         |
|                                                                                                    |                                                                |
| USHTNESS<br><b>VOLUME</b><br>Пd<br>Color dlip                                                       | pond.dv<br>к<br>pond.d<br><b>Bird takes off</b>                |
| N<br>a<br>$01$ <sub>-</sub> $mp3$<br>$01$ <sub>_</sub> mp3<br>a daka bata                           | $01$ <sub>_<math>mp3</math></sub><br>$01$ . mp3                |
| $-$ Track 1<br>$=$ Track 2<br>$-$ Track 3<br>a                                                      |                                                                |
| Scroll<br>$\vert \cdot \vert$<br>$\sim$                                                             | 1                                                              |

**Tampilan aplikasi Kdenlive.**

mengetahui lebih lanjut cara penggunaan Kdenlive.

#### **Kino**

Salah satu aplikasi video editor yang paling banyak digunakan dilingkungan Linux adalah Kino. Kino merupakan aplikasi nonlinear DV editor yang terdapat di lingkungan GNU/Linux. Aplikasi ini memiliki fitur integrasi yang cukup baik dengan standard IEEE-1394 yang banyak digunakan untuk kebutuhan *capture*, VTR control, dan *recording back* kembali ke kamera. Aplikasi ini dapat digunakan untuk meng-capture video ke disk dalam format RawDV dan AVI, baik itu type-1 DV dan type-2 DV (*separate* audio stream) encoding.

Dengan menggunakan Kino, kita dapat meload beberapa video clips, cut, dan paste bagian video/audio, dan menyimpannya ke sebuah edit decision list (SMIL XML format). Kino juga dapat mengeksport composite movie ke dalam sejumlah format yang, di antaranya DV over IEEE 1394, Raw DV, DV AVI, still frames, WAV, MP3, Ogg Vorbis, Ogg Theora, MPEG-1, MPEG-2, MPEG-4, dan Flash Video. Still frame export menggunakan gdk-pixbuf, yang mendukung PPM, JPEG, PNG, TIFF, GIF, BMP, dan TGA. Konversi codec masing-masing file audio/ video membutuhkan aplikasi yang lain. Sebut saja MP3 yang membutuhkan lame, Ogg Vorbis membutuhkan oggenc, MPEG-1 dan MPEG-2 membutuhkan mjpegtools,

MPEG-4 membutuhkan ffmpeg atau mencoder, dan Ogg Theora yang membutuhkan ffmpeg2theora.

Aplikasi Kino terbagi menjadi beberapa bagian. Beberapa di antaranya *storyboard, mode pages, scrub bar, transport controls*, dan *shuttle*. Dalam mode pages, dibagi lagi menjadi beberapa bagian. Di antaranya, Edit, Capture, Timeline, Trim, FX, dan Export.

Untuk urusan editing video, Trim mode menawarkan fungsionalitas editing yang lebih powerful daripada yang terdapat di Edit mode. Pada penggunaan dasar, kita dapat menggunakan Trim mode untuk memperbaiki kualitas scene yang dibuat dengan menggunakan teknik editing dasar yang ditawarkan oleh Edit mode. Alternatif lain, Trim mode dapat digunakan juga untuk advanced editing mode yang disebut "3

point insert" editing. Kunci utama dari tool ini adalah In dan Out points, Storyboard view, dan Mode. Istilah 3-point insert editing, berasal dari tiga poin yang berkonstitusi dengan edit, yaitu in, out, dan insert. In point adalah posisi awal clip di load dalam Trim tool. Sedangkan, Out point adalah posisi akhir yang terdapay pada Trim tool. Hal ini terlihat jelas dari indikasi yang terdapat di *scrub bar* dan *time display fi elds.*

Kino juga telah memiliki beberapa efek audio dan video dasar yang terdapat dalam FX tab di halaman windows utamanya. Meski masih dalam tahap implementasi, namun versi ini sudah memiliki fitur yang cukup lengkap. Kino FX juga sudah memiliki fungsi plug-in, sehingga para developer pihak ketiga dapat menambahkan sekumpulan fungsi dasar yang lainnya.

#### **LiVES**

Project LiVES sebagai salah satu aplikasi Linux Video Editing System dimulai pada tahun 2002. Sejak saat itu, LiVES dapat berjalan di beberapa sistem operasi selain Linux. LiVES dibuat agar mudah digunakan, bersifat powerful, berukuran kecil, dan memiliki sejumlah fi tur yang *advanced*.

LiVES memudahkan para penggunanya untuk mulai editing dan membuat video, tanpa perlu merasa khawatir akan format, *frame sizes* maupun *framerates*. LiVES mengijinkan kita untuk mulai membuat video dengan menggunakan berbagai tools, utilities, dan effects melalui RFX builder yang sudah disertakan dalam aplikasi ini.

Beberapa fitur yang terdapat pada LiVES, di antaranya bersifat cross platform (BSD, openMosix, IRIX, OSX/Darwin), dapat berjalan pada berbagai arsitektur mesin (x86,

### Linux: sistem operasi utama di Hollywood

Saat ini, sistem operasi Linux banyak digunakan blockbuster movie yang beredar dibioskop seluruh negara. Beberapa studio ternama seperti Disney, DreamWorks Animation, Flash Film Works, Sony Pictures, Pixar, Movie Picture Company, dan Weta Digital, banyak menggunakan Linux untuk proses pembuatan film.

Linux merupakan sistem operasi paling populer yang digunakan untuk pembuatan animasi film dan visual effect, dimana terdapat lebih dari 95% server dan desktop di perusahaan tersebut menggunakan sistem operasi Linux. Alasan utama mereka menggunakan Linux, karena lebih baik, lebih cepat, dan lebih murah.

Beberapa film seperti, Titanic, Stuart Little, Cats & Dogs, Lord of The Rings, Shrek, Harry Potter, Star Wars, dan Final Fantasy, adalah sebagian contoh yang menggunakan Linux dalam proses pembuatannya.

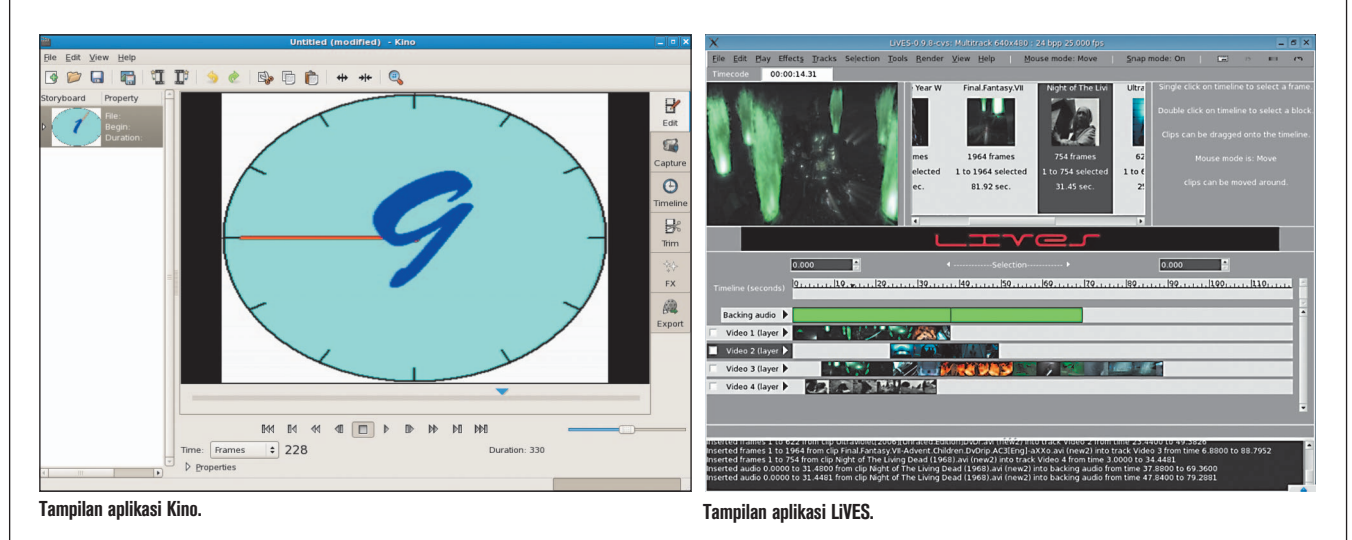

amd64, ppc, dan xbox/x86), platform audio/video yang semakin dapat ditingkatkan melalui penggunaan RFX plugins, dapat me-load dan melakukan editing berbagai macam video formats, smooth playback at variable frame rates, streaming input and output, internal support untuk RGB24, RGBA32, YUV420 (TV), dab UYVY palletes, dapat mengedit berbagai macam format file, mendukung berbagai macam format file audio, fitur fade in/fade out clips, memiliki berbagai macam effect yang dapat digunakan pada clip, multitrack window with drag and drop, dan sebagainya.

LiVES memiliki fitur script RFX yang dapat dicustomisasi sesuai kebutuhan. Script RFX ini sangat berguna dalam melakukan proses rendering maupun membuat realtime effect. Script RFX yang bersifat open standard, sedang dikerjakan oleh pembuatnya (Salsaman G Finch) untuk memberikan sejumlah parameter pada parameter window yang diminta melalui aplikasi, dalam kasus ini, LiVES GUI dan plugins-nya. Tipe skema parameter ini terpisah dari layout. Sebagai hasil akhir, skrip RFX dikompilasi ke dalam plugin spesific aplikasi, yang tergantung pada aplikasi dan *target language* yang digunakan.

Sebagai aplikasi video editor yang dapat menghasilkan video yang terlihat profesio nal, dan VJ yang ingin mendapatkan tampilan gambar yang spektakuler, LiVES dapat menjadi salah satu pilihan yang tepat.

#### **Aplikasi komersial**

Terkadang, meski sudah tersedia beragam aplikasi free software yang dapat kita

gunakan untuk membuat film, masih saja terdapat rasa kurang puas terhadap aplikasi free tersebut. Sebagai solusinya, di Linux sudah terdapat beberapa aplikasi pembuat film komersial yang memiliki sejumlah fitur dan cara penggunaan yang fungsionalitasnya mungkin dapat melebihi aplikasi sejenis yang bersifat *free*. Beberapa aplikasi komersial tersebut, di antaranya:

 $\bullet$  Baselight.

 Aplikasi untuk melakukan *grading* dan *fi nishing.*

- $\bullet$  Conform. Aplikasi untuk melakukan editing system.
- Flint.
- Aplikasi untuk membuat *visual effects*.
- $\bullet$  Monet. Aplikasi untuk membuat *motion tracking.*
- $\bullet$  Gelato. Aplikasi untuk proses *renderer*.
- $•$  Maya.

 Aplikasi untuk membuat animasi. • RealSoft.

 Aplikasi untuk membuat 3D modelling, animasi, dan 3D paint.

 $\bullet$  Renderman. Aplikasi untuk proses renderer.

#### **Free renderer**

Selain aplikasi video editor, di platform Linux juga sudah tersedia beberapa aplikasi renderer yang bersifat free. Hasil dari proses gambar/film renderer ini, dapat Anda masukkan di dalam film Anda sehingga menghasilkan efek yang fantastis. Beberapa studio film terkenal, seperti DreamWorks Animation, Disney, dan Pixar, banyak menggunakan aplikasi free renderer di Linux ini, untuk proses pembuatan animasi film. Beberapa aplikasi free render yang tersedia di Linux, antara lain:

- $\bullet$  3D Delight.
- Aqsis.
- BMRT.
- $\bullet$  Cug.
- $\bullet$  Fluxus.
- Pixie.
- $\bullet$  Radiance.
- Surf.
- POV-Ray.
- YafRay.
- zRcube.

Aplikasi pembuat video/film di Linux sudah cukup baik, dan banyak digunakan pada industri perfilman Hollywood. Hal ini membuktikan, kalau eksistensi aplikasi Linux semakin diakui oleh berbagai kalangan bisnis.

Jika Hollywood saja mampu membuat film berkualitas dengan menggunakan Linux, mampukan industri perfilman nasional dapat meniru langkah mereka?

**Supriyanto** [supriyanto@infolinux.co.id]

### Referensi:

- $\bullet$ http://www.linuxmovies.org
- $\bullet$ http://freshmeat.net/browse/125
- $\bullet$ http://www.avidemux.org
- $\bullet$  http://heroinewarrior.com/cinelerra. php3
- $\bullet$ http://kdenlive.sourceforge.net
- $\bullet$ http://www.kinodv.org
- $\bullet$ http://lives.sourceforge.net